# Simulação, controle e guiamento a partir da linha de visada de um dirigível para operação em ambiente interno

Deniel Desconzi Moraes *Archer Aviation Brasil* São Paulo, SP, Brasil d.desconzi@gmail.com

André Luís da Silva *Dept. Engenharia Mecanica, UFSM ˆ* Santa Maria, RS, Brasil andre.silva@ufsm.br

Lucas Vizzotto Bellinaso *Dept. Processamento de Energia Eletrica, UFSM ´* Santa Maria, RS, Brasil lucas@gepoc.ufsm.br

*Resumo*—Nos últimos anos, novas aplicações para aeronaves remotamente pilotadas tem surgido. No nicho de operações em ambientes fechados, como filmagem e publicidade, dirigíveis autônomos destacam-se, pela elevada autonomia, atrelada à estabilidade e baixo ruído com navegação segura nesses ambientes devido à sua baixa velocidade de operação. Este trabalho apresenta um sistema de guiamento e controle para um dirigível com três propulsores fixos. Primeiramente, um modelo dinâmico com seis graus de liberdade é introduzido, sendo parametrizado de acordo com as dimensões físicas de uma aeronave considerada referência para dirigíveis de pequeno porte. Uma lei de controle e obtida para o modelo linearizado e invariante no tempo do ´ sistema. E apresentada uma lei de guiamento para controle de ´ rumo no plano látero-direcional e velocidade translacional no plano longitudinal. As trajetórias a serem acompanhadas pelo sistema, no modo autônomo, são estabelecidas por sequências de pontos de passagem no espaco aéreo. O sistema de guiamento foi testado considerando trajetórias comuns à operação de uma aeronave em ambiente fechado.

*Index Terms*—Controle; Dirigíveis; Indoor; Guiamento; Simulação.

## I. INTRODUCÃO

A atual situação mundial das aeronaves remotamente pilotadas é encorajadora, pois seu mercado está em plena expansão no setor civil e militar. Nesse contexto, várias plataformas tem sido utilizadas. Quadricópteros elétricos, por exemplo, apresentam as desvantagens de possuírem autonomia reduzida e elevado ruído sonoro, tornando-os pouco interessantes para operações em ambientes fechados como filmagens e publicidade. Nesse nicho, os dirigíveis autônomos destacam-se pela elevada autonomia, atrelada à estabilidade, baixo ruído e navegação segura nesses ambientes devido à baixa velocidade de operação.

O design clássico do dirigível consiste em um envelope axissimétrico, em forma de lágrima, com uma gôndola suspensa e aletas na cauda para estabilidade [1]. Sendo assim, pode-se modelar o envelope dessa aeronave como duas metades elipsoides axissimétricas. Onde ambas metades possuem o mesmo semieixo menor,  $b$ , mas diferentes semieixos principais,  $a_1$  e  $a_2$ . A essa configuração de envelope da-se o nome de duplo elipsoide.

O desenvolvimento de sistemas de Guiagem, Navegação e Controle (GNC) é essencial para a operação autônoma de um

O presente trabalho foi realizado com apoio da Coordenação de Aperfeiçoamento e Pessoal de Nível Superior - Brasil (CAPES/PROEX) -Código de Financiamento 001".

dirigível. Esses sistemas dependem tanto da construção de uma lei de guiamento robusta, capaz de navegar a aeronave e acompanhar uma trajetória considerando a dinâmica lenta desse tipo de veículo, quanto de um sistema de controle para seguimento das referências dadas pela lei de guiamento. [2] apresenta o desenvolvimento de um GNC para um dirigível voltado a desminagem. Em [3], diversos algoritmos para seguimento ` de trajetória por veículos autônomos são apresentados e suas aplicações são discutidas. [4] apresenta um sistema completo de GNC para um dirigível robótico de monitoramento.

Neste trabalho, busca-se encontrar uma lei de guiamento para uso para navegação do dirigível duplo elipsoide controlado por meio de um controlador do tipo Rastreador Linear Quadratico (LQT), que possui erro nulo em regime permanente ´ para as variáveis de saída. O sistema é controlado através de três motores: direito, esquerdo e central, cujas respectivas trações  $T_1$ ,  $T_2$  e  $T_3$  são as ações de controle. Três saídas (variaveis de rastreio) foram escolhidas a fim de permitir uma ´ navegação completa da aeronave:  $u$  (velocidade linear no eixo longitudinal),  $\psi$  (angulo de guinada) e H (altitude absoluta). A referência de altitude é arbitrária e previamente definida para cada voo da aeronave. As referências de velocidade linear e ângulo de guinada são obtidas pelo sistema de guiamento, que foi projetado baseando-se em um algoritmo de guiagem por linha de visada (LOS - *Lookahead-base Line of Sight Steering*).

## II. MODELAGEM E CONTROLE DO DIRIGÍVEL

Uma ilustração esquemática do dirigível adotado é apresentada na figura 1. As principais dimensões são sintetizadas na tabela I.

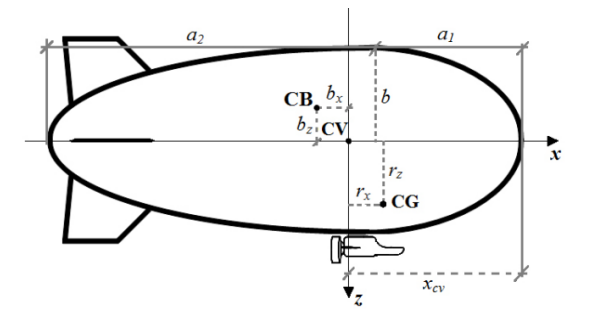

Figura 1: Vista lateral do dirigível [2].

Tabela I: Dimensões principais do dirigível

| Parâmetro        | Descrição [Unidade]                                  | Valor    |
|------------------|------------------------------------------------------|----------|
| $a_1$            | Semieixo longitudinal menor do envelope $[m]$        | 2,17     |
| a <sub>2</sub>   | Semi eixo longitudinal maior do envelope $[m]$       | 4,53     |
| h                | Raio máximo do envelope $[m]$                        | 1,12     |
| $r_x$            | Componente do centro de gravidade em x $[m]$         | 0.18     |
| $r_{y}$          | Componente do centro de gravidade em y $[m]$         | 0,00     |
| $r_z$            | Componente do centro de gravidade em z $[m]$         | 0.74     |
| $b_x$            | Componente do centro de empuxo em x $[m]$            | $-0.165$ |
| $b_u$            | Componente do centro de empuxo em y $[m]$            | 0.00     |
| $b_z$            | Componente do centro de empuxo em $z[m]$             | 0.00     |
| m                | Massa total do dirigível $[kg]$                      | 21,49    |
| $I_x$            | Momentos de inércia referente ao eixo x [ $kq.m^2$ ] | 25,26    |
| $I_{\mathbf{u}}$ | Momentos de inércia referente ao eixo y [ $kq.m^2$ ] | 50,29    |
| $I_z$            | Momentos de inércia referente ao eixo z [ $kq.m^2$ ] | 31,33    |
| $I_{xz}$         | Produto de inércia referente ao Oy [ $kg.m^2$ ]      | 0,16     |

Os principais pontos de referência da dinâmica são: centro de gravidade (CG), centro de volume (CV) e centro de empuxo (CB). Os eixos longitudinal e vertical são denotados por  $x$  e z, passando pelo CV.

O dirigível possui três propulsores iguais (não mostrados na figura). Eles são compostos por motor elétrico e hélice. Dois deles operam com acionamento diferencial, os quais são montados com simetria lateral e orientados ao longo do eixo x. O terceiro motor encontra-se no plano de simetria e aponta para baixo.

Os propulsores são capazes de produzir força (tração) e momento. Eles podem produzir 15,2 N no sentido avante e 13,2 N no reverso. Neste trabalho, eles são modelados como filtros passa baixa de primeira ordem (para representar o atraso entre o comando e a resposta) e funções saturação (para limitar a tração máxima de cada um).

Para simulação, é utilizado um modelo matemático de tempo contínuo, o qual segue a formulação proposta em [5] e aplicada por [2]. As equações se fundamentam no método de Newton-Euler para um corpo rígido e consideram os efeitos gravitacional, propulsivo, aerodinâmico e de controle. A descrição completa da modelagem pode ser consultada em [6].

O vetor de estado representa a cinemática e dinâmica de rotação e translação, segue a notação clássica de mecânica de voo tal como em [7], sendo dado por:

$$
x = [ \begin{array}{ccccccccc} u & v & w & p & q & r & \phi & \theta & \psi & H & x_0 & y_0 \end{array} ]^T.
$$
\n(1)

Onde:  $u, v \in w$  são as componentes, ao longo dos eixos  $x$ , y e z fixos no corpo (respectivamente) da velocidade do CG com respeito ao solo;  $p, q$  e  $r$  são as velocidades angulares de rolamento, arfagem e guinada, respectivamente, representam a rotação da aeronave com respeito ao solo e são decompostas nos eixos x, y e z do corpo, respectivamente.  $\phi$ ,  $\theta$  e  $\psi$  são os ângulos de Euler de rolamento, arfagem e guinada.  $H$  é a altitude do CG,  $x_0$  e  $y_0$  definem o deslocamento do CG com respeito a eixos  $x \in y$  fixos no solo (plano horizontal).

As variáveis de entrada são as trações dos 3 motores ( $T_1$ ,  $T_2$  e  $T_3$ ), configurando o vetor de controle:

$$
u_c = \begin{bmatrix} T_1 & T_2 & T_3 \end{bmatrix}^T. \tag{2}
$$

## *A. Controle em Malha Fechada*

Um controlador foi calculado a partir do vetor de estados apresentado, desconsiderando  $x_0$  e  $y_0$  que são relevantes apenas para o cálculo da trajetória do guiamento.

As equações de dinâmica de corpo rígido são não lineares. Para síntese do controle, elas foram linearizadas, gerando-se um modelo linear e invariante no tempo (LTI).

O controlador opera a partir de 3 entradas de referência: velocidade translacional  $u$  e a altitude  $H$  para o plano longitudinal; ângulo de guinada  $\psi$  para o guiamento lateral. O vetor de entradas de referência é dado por:

$$
r = [u_r \quad \psi_r \quad H_r]^T. \tag{3}
$$

O a síntese do compensador é feita por regulador quadrático ótimo com realimentação de todos os estados segundo [8]. Integradores são acrescidos para garantir erro zero em regime permanente das 3 entradas de referência, configurando um Rastreador Linear Quadrático (LQT). Um respectivo diagrama de blocos é apresentado na figura 2.

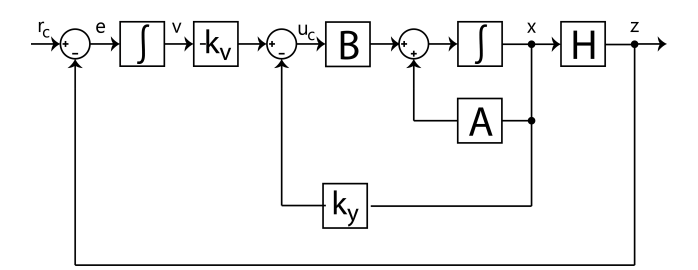

Figura 2: Estrutura de controle em malha fechada.

A estrutura da lei de controle é apresentada na equação 4:

$$
u_c = -[k_v \ k_y] [x \ v]^T; \tag{4}
$$

onde − $[k_v \, k_v]$  são matrizes de ganho 3x10 e 3x3, respectivamente, que formam a matriz de ganho K do controlador LQT.  $x \notin \text{o}$  vetor de estado do corpo rígido,  $v \notin \text{o}$  vetor de estado formado pelas saídas dos 3 integradores.

*1) Ganhos do controlador:* O controle foi calculado para a condição de equilíbrio de voo reto e nivelado com velocidade translacional  $u_e = 0, 5; m/s$  e altitude  $H_e$  ao nível do mar. A matriz de ponderação Q foi definida como a identidade, enquanto que  $R$  é uma matriz diagonal com valores 0.01. A matriz de ganhos encontrada foi:

$$
\mathbf{K} = \left[ \begin{array}{cccccccccccc} 15,08 & 2,10 & 0,68 & 0,57 & 11,85 & 25,11 & -0,19 & 10,77 & 20,26 & -0,23 & -7,07 & -7,07 & 0,06 \\ 15,08 & -2,10 & 0,68 & -0,57 & 11,85 & -25,11 & 0,19 & 10,77 & -20,26 & -0,23 & -7,07 & 7,07 & 0,06 \\ -0,79 & 0,00 & -50,67 & 0,00 & 4,76 & 0,00 & 0,00 & 16,11 & 0,00 & 33,56 & -0,08 & 0,00 & -1,00 \\ \end{array} \right] \tag{5}
$$

## III. PROJETO DO SISTEMA DE GUIAMENTO

O sistema de guiamento tem o objetivo de calcular as referências de velocidade e ângulo da trajetória da aeronave, dado um estado inicial (posição, velocidade) e uma sequencia desejada de pontos de passagem do dirigível no plano horizontal. No caso considerado, em ambiente fechado, a velocidade do vento é nula, assim o ângulo da trajetória da aeronave é o ângulo de guinada, pois a aeronave não voa em condição derrapada. A referência de altitude  $H$  é dada diretamente pelo valor final desejado, visto que é controlada por um único motor e não influencia no algoritmo de guiamento.

# *A. Algoritmo de guiagem do tipo LOS*

O guiamento aqui implementado é baseado na linha de visada (*Lookahead-base Line Of Sight (LOS) Steering*) como descrito por [3]. A ideia básica por trás dos algoritmos de orientação por linha de visada (LOS) é definir um ponto de ajuste de LOS na linha reta entre dois pontos de referência  $p_k$  e  $p_{k+1}$ . O vetor da posição atual da aeronave até o ponto de ajuste é conhecido como vetor LOS e sua direção implicitamente também se torna o curso da aeronave. Para o guiamento, o ângulo de trajetória é separado em duas partes,  $\chi_d(e) = \chi_p + \chi_r(e)$ . Onde  $\chi_p = \alpha_k e \chi_r(e) = \tan^{-1}\left(\frac{-e(t)}{\Delta}\right)$  $\frac{e(t)}{\Delta}\bigg).$ No qual  $\chi_p$  é angulo tangencial à trajetória e  $\chi_r(e)$  é o rumo

em direção ao ponto de ajuste entre os pontos de passagem que é relativo à distância de visada e ao erro de rastreio ( $e(t)$ ), conforme apresentado na Figura 3. A distância de visada pode ser escolhida arbitrariamente e a sua redução aumenta a agressividade com que o rastreio da trajetória é feito, essa escolha deve ser realizada em função da dinâmica da aeronave, velocidade e requisitos da aplicação.

Para a troca entre pontos de passagem durante o seguimento de uma trajetória com vários *waypoints* considerou-se o método do círculo de aceitação. Nele, se avalia se a aeronave encontra-se dentro de um círculo que determina a região do *waypoint* a partir da seguinte equação:

$$
(x_{k+1} - x(t))^2 + (y_{k+1} - y(t))^2 \le R^2_{k+1}.
$$
 (6)

Onde  $(x, y)(t)$  são as posições lineares do veículo e  $(x_{k+1}, y_{k+1})(t)$  o ponto de passagem alvo. R é o raio do círculo de aceitação que pode ser determinado arbitrariamente, a depender da necessidade de o veículo cruzar exatamente em cima do ponto de passagem ou apenas por perto.

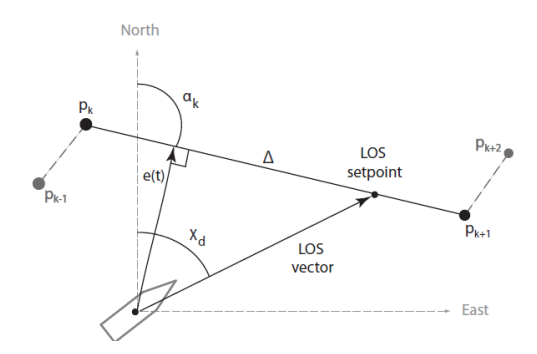

Figura 3: Principio LOS de guiamento com distância  $\Delta$  [3].

### *B. Perfil de velocidade do guiamento*

Na garantia da viabilidade de qualquer seguimento de trajetória, a adaptação da velocidade do veículo é parte essencial no planejamento do caminho. Por exemplo, para superar

curvas fechadas com alta curvatura, a velocidade deve ser acomodada, de modo que seja possível obter um raio de giro viável, um piloto de automóvel faz isso a partir de impressões visuais e outros sinais. Para um veículo autônomo, essa adaptação passa pela análise de *waypoints*. Considerando a guiagem apresentada na seção anterior é interessante alterar a velocidade de acordo com o caminho, de modo que a velocidade desejada é apenas uma função do ângulo entre o ponto de passagem anterior  $p_{k-1}$ , o próximo ponto de passagem  $p_k$  e o ponto de passagem consecutivo  $p_{k+1}$ , dado por:

$$
||u_k \times u_{k+1}|| = ||u_k|| ||u_{k+1}|| \sin(\alpha_k); \tag{7}
$$

$$
u_k \cdot u_{k+1} = ||u_k|| \, ||u_{k+1}|| \cos(\alpha_k); \tag{8}
$$

$$
\tan(\alpha_k) = \frac{||u_k \times u_{k+1}||}{u_k \cdot u_{k+1}};
$$
\n(9)

$$
\alpha_k = \tan^{-1} \frac{||u_k \times u_{k+1}||}{u_k \cdot u_{k+1}}.
$$
 (10)

onde  $u_k = [x_k y_k]^T$  e  $u_{k+1} = [(x_{k+1} - x_k)(y_{k+1} - y_k)]^T$ . Assim, a fórmula a seguir para a velocidade de referência em cada ponto de passagem é calculada

$$
v_{ref}(\alpha_k) = v_{min} + (v_{max} - v_{min})e^{-\frac{\alpha_k^2}{\sigma^2}}.
$$
 (11)

Em que  $v_{min}$  é a mínima velocidade de operação do veículo, para o trabalho aqui tratado,  $0, 1, m/s, v_{max}$  é a máxima velocidade de operação, aqui  $1/(m/s, \alpha_k)$  definido acima, é o ângulo entre os pontos de passagem relevantes para a situação e  $\sigma$  o parâmetro de projeto que altera a forma e inclinação da curva da velocidade de referência, conforme apresentado na Figura 4 abaixo.

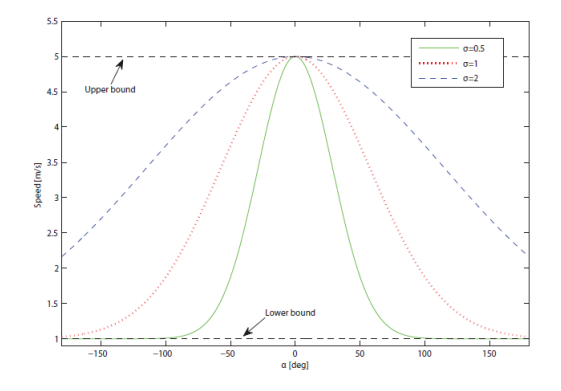

Figura 4: Velocidade de referência  $v_{ref}$  em função do fator  $\sigma$ [3].

## IV. RESULTADOS DE SIMULAÇÃO

Para testar a capacidade do sistema de guiamento e controle em seguir uma trajetoria, foram simulados dois tipos de ´ trajetórias, uma em vaivém e outra circular. O controlador linear foi testado com o modelo dinâmico não linear do dirigível [2], implementado no *Simulink*. O controlador LQT representado na Figura 2 é capaz de seguir as referências do sistema de guiamento com dinâmica mais rápida do que a do sistema de guiamento, de forma a não interferir nos resultados aqui apresentados. Resultados do controlador LQT estão em [9].

Os resultados do sistema de guiamento para cada caso de simulação são apresentados em duas figuras. A primeira apresenta a variação dos estados da aeronave e a ação dos atuadores, sendo dividida da seguinte maneira:

- 1) posicões lineares  $x(t)$ ,  $y(t)$  e  $H(t)$ ;
- 2) velocidades lineares  $u(t)$ ,  $v(t)$  e  $w(t)$ ;
- 3) posições angulares  $\phi(t)$ ,  $\theta(t)$  e  $\psi(t)$ ;
- 4) velocidades angulares  $p, q \text{ e } r$ ;
- 5) atuadores laterais  $T_1$  e  $T_2$ ;
- 6) atuador central  $T_3$ .

A segunda figura apresenta a trajetória percorrida pela aeronave em duas e três dimensões, respectivamente. Também são mostrados vetores normalizados que indicam a magnitude e direção do vetor velocidade da aeronave para algumas posições no espaço.

O primeiro caso considerado para teste do conjunto lei de guiamento/controlador foi a trajetória de vaivém. Foram definidos os pontos de passagem cujas coordenadas em x e y estão definidas abaixo (Tabela II):

Tabela II: Pontos de passagem para a trajetória vaivém.

$$
\begin{array}{c|ccccccccccccccccccccccccccccc} X_k & 30 & 45 & 60 & 75 & 90 & 75 & 60 & 45 & 30 & 45 & 60 & 75 & 90 & 75 & 60 & 75 & 90 \\ \hline Y_k & 0 & -20 & -30 & -20 & 0 & 20 & 30 & 20 & 0 & -20 & -30 & -20 & 0 & 20 & 30 & 20 & 0 \\ \end{array}
$$

Esse resultado é apresentado nas Figuras 5 e 6, sendo descrito da seguinte forma:

- Cenário operação partindo do solo para seguimento de trajetória vaivém pré definida, marcada por pontos de passagem no espaço aéreo;
- Condições iniciais a aeronave parte de do solo com ângulo de guinada nulo e velocidade de equilíbrio,  $u =$  $0, 5 \ m/s;$
- Condições finais desejadas deve atingir e manter uma altitude de 4 metros e cruzar por pontos de passagem dispostos de modo a formar um caminho de vaivém no espaço aéreo;
- Resultado a velocidade  $w$  varia no período em que a aeronave sobe para a altitude de 4 metros. Nesse mesmo intervalo, o ângulo de guinada começa a ser ajustado pela lei de guiamento para a entrada na trajetória. A velocidade  $u$  é reduzida para cerca de 50% do seu valor inicial de modo a permitir que o dirigível encontre os pontos de passagem indicados. Inicialmente, as variações em  $r e \psi$  são suaves, se tornando mais agressivas para os pares de pontos após a entrada na trajetória, pois a aeronave precisa corrigir bruscamente seu azimute (guinada) devido às características do caminho que forma cantos entre os pontos de passagem. Ainda assim, as variações nas velocidades lineares do dirigível são pequenas e

compatíveis com uma operação *indoor* de um dirigível de pequeno porte. Os motores laterais funcionam de maneira diferencial para dar ao dirigível o ângulo de azimute correto, ja o motor central atua nos primeiros instantes ´ da para atingir a altitude comandada e nos momentos de grande variação de  $\psi$  para garantir o rastreio.

Observações - os atuadores do dirigível operam dentro dos seus limites máximo e mínimo com saturação breve do terceiro motor no início da simulação. Percebe-se que o dirig´ıvel cruza os pontos de passagem determinados inicialmente, à exceção do primeiro, que possui um erro de menos de um metro e é a garantia de suavização da trajetória percorrida. Uma maneira de mitigar esse erro é permitir que o veículo pare completamente durante a trajetória, diferentemente do caso considerado de velocidade mínima de  $0, 1, m/s$ . Outra questão é reduzir a tolerância da lei de guiamento com relação aos pontos de passagem, para esse caso, a tolerância foi de 1,5 metro. Logo, o erro para o primeiro ponto de passagem esta dentro dos limites ´ aceitáveis.

O segundo caso considerado para teste conjunto da lei de guiamento e do controlador foi a simulação de uma trajetória circular. Foram definidos 12 pontos de passagem como função  $\phi$  raio (R) de uma circunferência na forma

$$
X_k = -R\cos\Theta + x_c\tag{12}
$$

$$
Y_k = -R\sin\Theta + y_c \tag{13}
$$

Onde  $\Theta$  é o vetor de 12 elementos contendo ângulos igualmente espaçados entre 0 e  $2\pi$  e  $x_c$  e  $y_c$  são as coordenadas do centro da circunferência em x e em y, respectivamente.

Para uma circunferência de raio 30 m centrada em  $x_c$  =  $40m$ ,  $y_c = 0m$ , os pontos de passagem determinados estão apresentados na tabela III:

Tabela III: Pontos de passagem para a trajetória circular.

$$
\begin{array}{c|cccccccccccc} X_k & 10.00 & 14.76 & 27.54 & 44.27 & 59.65 & 68.78 & 68.78 & 59.65 & 44.27 & 27.54 & 14.76 & 10.00 \\ Y_k & 0.000 & -16.22 & -27.29 & -29.69 & -22.67 & 8.45 & 8.45 & 22.67 & 29.69 & 27.29 & 16.22 & 0.000 \end{array}
$$

Esse resultado é apresentado nas Figuras 7 e 8, sendo explicado da seguinte maneira.

- Cenário operação partindo do solo para seguimento de trajetória circular pré definida, marcada por pontos de passagem no espaço aéreo;
- Condições iniciais aeronave parte de do solo com ângulo de guinada nulo e velocidade de equilíbrio,  $u =$  $0, 5 \, m/s;$
- Condições finais desejadas deve atingir e manter uma altitude de 4 metros e cruzar por pontos de passagem dispostos de modo a formar uma circunferência no espaço aéreo;
- **Resultado** a velocidade  $w$  varia no período em que a aeronave sobe para a altitude de 4 metros. Nesse mesmo intervalo, a velocidade  $u$  é reduzida para cerca de 50% do seu valor inicial. Inicialmente,  $r e \psi$  assumem valores negativos, no período em que o dirigível busca o primeiro

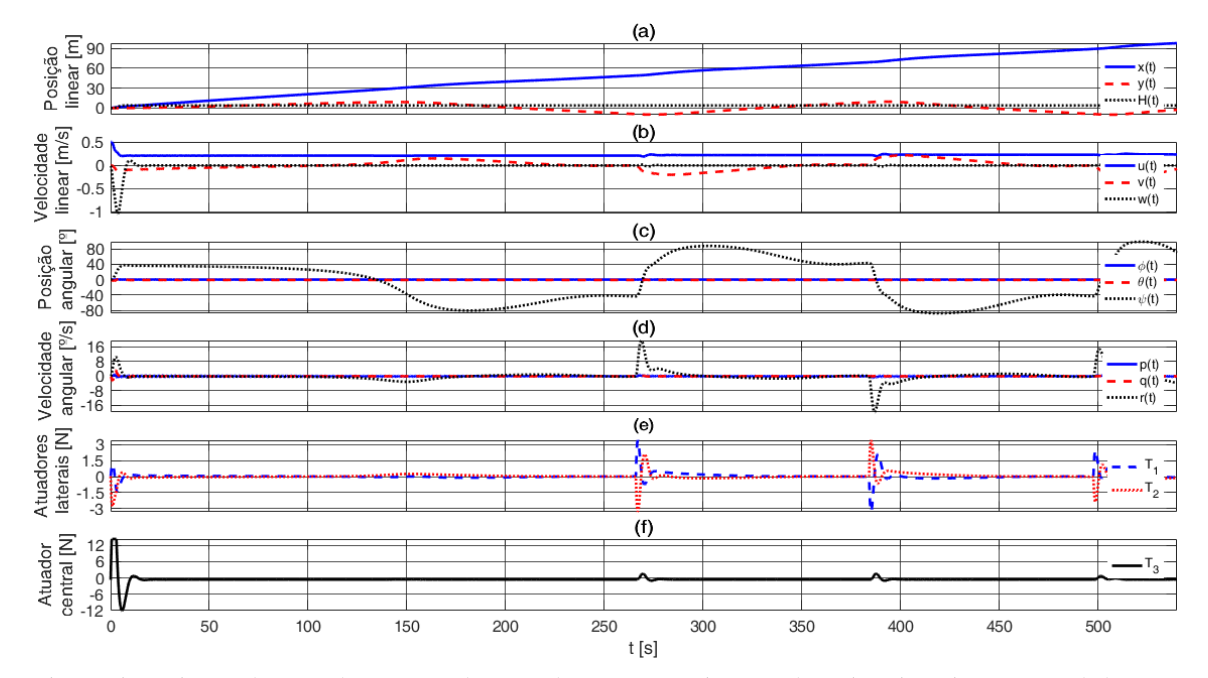

Figura 5: Variação dos estados e ação dos atuadores em seguimento de trajetória vaivém a nível do mar.

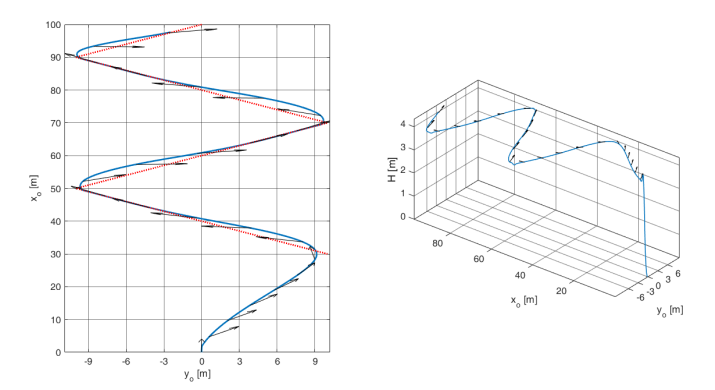

Figura 6: Caminho percorrido pela aeronave em seguimento de trajetória vaivém a nível do mar.

ponto de passagem. Após esse ponto e pouco antes da conexão com o segundo ponto de passagem, há uma variação brusca em  $r e \psi$  que se reflete nas outras velocidades lineares a angulares. Pode-se ver claramente o momento em que os atuadores forçam o dirigível a atingir o segundo ponto de passagem, com picos nos atuadores laterais e uma compensação no terceiro motor, que a partir daí segue para o equilíbrio até o fim da operação. Os atuadores laterais, por sua vez, atuam suavemente para manter a aeronave na trajetória. A aeronave cruza o segundo e terceiro *waypoints* em recuperação da atuação agressiva dos motores e segue o restante dos pontos de passagem sem maiores problemas, com variações estruturadas do seu ângulo e velocidade de guinada, enquanto suas velocidades lineares permanecem constantes.

• Observações - há uma breve saturação ocorrendo no

terceiro atuador durante a subida do dirigível. Fica clara a maior dificuldade do dirig´ıvel nos primeiros 3 pontos de passagem e a maneira como a trajetória é seguida suavemente logo depois. A permissão de redução da velocidade translacional até a parada pode ser capaz de evitar esse seguimento oscilante para os primeiros *waypoints*, outra possibilidade é considerar uma região maior para substituição do ponto de passagem alvo antes da entrada na trajetória.

## V. CONCLUSÃO

Este trabalho apresentou um sistema de guiamento para um dirigível com três propulsores fixos, destinado à operação *indoor*. A lei de guiamento foi obtida a partir de uma técnica de aquisição de pontos de passagem por linha de visada, combinada a um sistema de troca de referência por círculo de aceitação e é dotada de um perfil de velocidade adaptável à trajetória. O sistema de guiamento é capaz de controlar ângulo de guinada e velocidade longitudinal da aeronave. A altitude é de referência é dada diretamente pelo valor final desejado, visto que não interfere nas outras variáveis.

As simulações realizadas validaram a atuação do sistema de guiamento no seguimento de uma trajetória de pontos prédefinida. As trajetórias foram escolhidas com base na ideia de operação do dirigível, isto é, em ambientes internos, em baixa velocidade e altura.

Trabalhos futuros podem ser propostos de modo a corrigir algumas limitações do trabalho aqui apresentado, como uma atualização do perfil de velocidade do guiamento para permitir que a aeronave pare sobre algum ponto de passagem. Ainda, pode-se adotar um sistema de guiamento que não dependa da posição linear em tempo real da aeronave, pois com a aeronave operando em ambientes fechados fica inviabilizada a

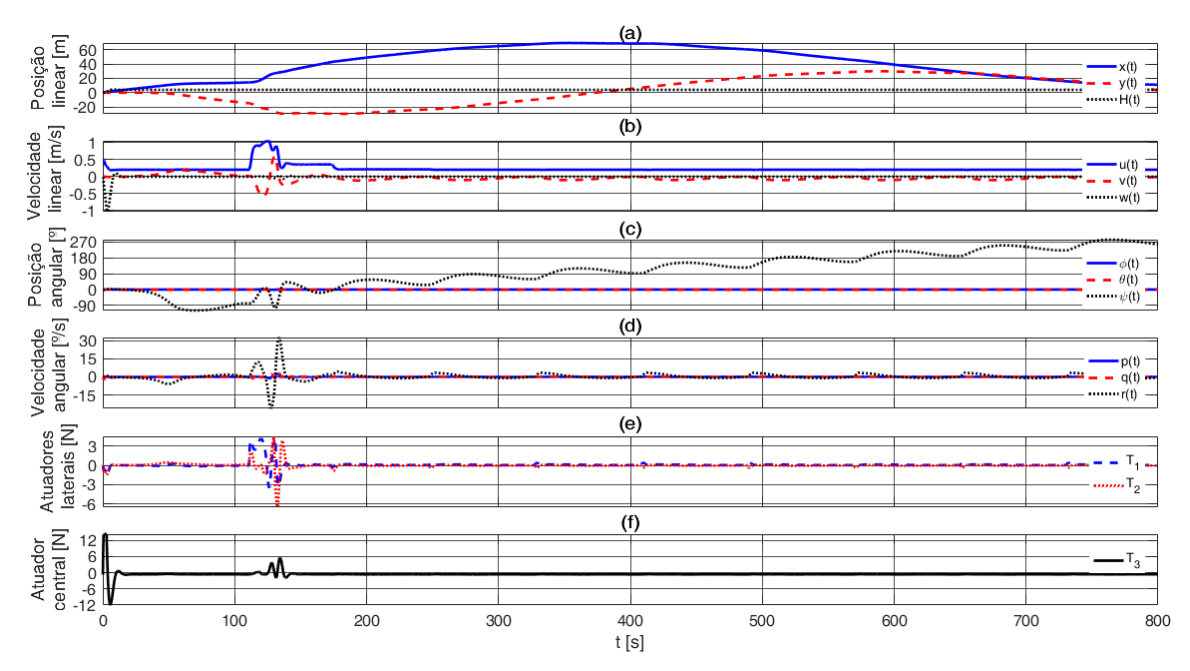

Figura 7: Variação dos estados e ação dos atuadores em seguimento de trajetória circular a nível do mar.

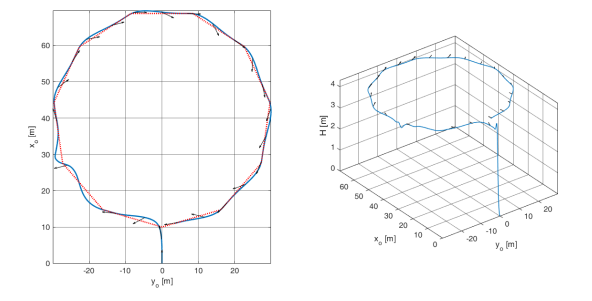

Figura 8: Caminho percorrido pela aeronave em seguimento de trajetória circular a nível do mar.

utilização de GPS (Global Positioning System). Também podese buscar outros meios de determinar a posição em tempo real da aeronave no ambiente fechado, permitindo a utilização do sistema de guiamento aqui desenvolvido.

#### **REFERÊNCIAS**

- [1] J. B. Mueller and M. A. Paluszek, "Development of an aerodynamic model and control law design for a high altitude airship," in *Proceedings of the 3rd "Unmanned Unlimited"Technical Conference*, 2004.
- [2] R. C. do Valle, *Modelagem, controle e desenvolvimento do prototipo de ´ um dirigível com aplicação em detecção de minas terrestres. PhD thesis,* Instituto Militar de Engenharia, 2014.
- [3] T. M. Jensen, *Waypoint-Following Guidance Based on Feasibility Algorithms*. Masther thesis, Norwegian University of Science and Technology, 2011.
- [4] A. Elfes, S. Bueno, J. J. G. Ramos, E. Paiva, M. Bergerman, J. R. H. Carvalho, S. Maeta, L. G. B. Mirisola, B. G. Faria, and J.Azinheira, "Modelling, control and perception for an autonomous robotic airship," in *Sensor Based Intelligent Robots*, pp. 216–244, 2002.
- [5] Y. Li and M. Nahon, "Modeling and simulation of airship dynamics," *Journal of Guidance, Control, and Dynamics*, vol. 30, pp. 1691–1700, 2007.
- [6] D. D. Moraes, *Modelagem, simulação e controle de um dirigível para operac¸ao Indoor ˜* . Undergraduate thesis, Universidade Federal de Santa Maria, 2019.
- [7] M. COOK, *Flight Dynamics Principles: a linear systems approach to aircraft stability and control*. Oxford: Butterworth-Heinemann, 3ª ed., 2012.
- [8] K. Ogata, *Engenharia de controle moderno*. Prentice Hall Brasil, 2011.
- [9] D. D. Moraes, A. L. da Silva, and L. V. Bellinaso, "Simulação e controle por rastreador linear quadrático de um dirigível para operação em ambiente interno," in *Proceedings of the 15th Seminar on Power Electronics and Control*, 2023.